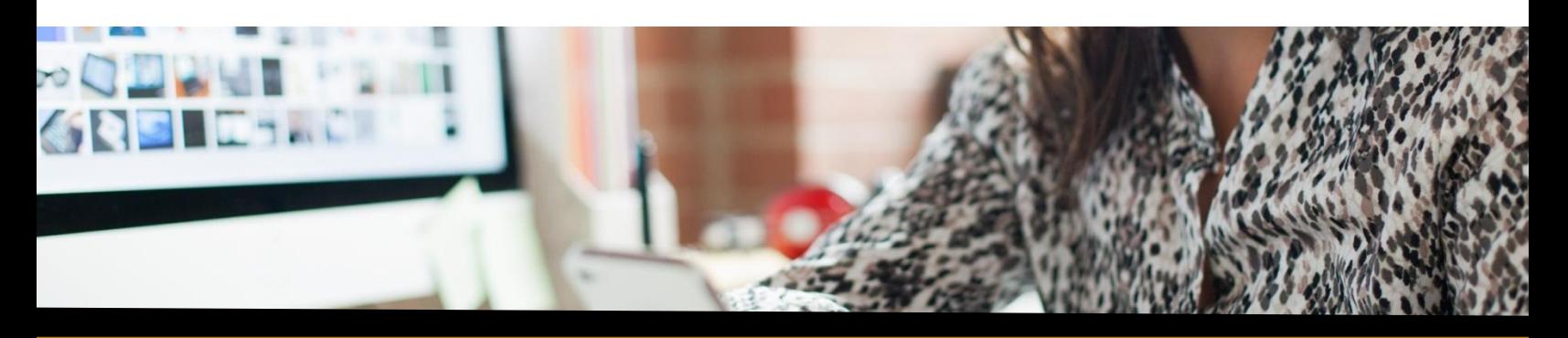

# **SAP Web IDE**

**Frequently Asked Questions Sep-2017**

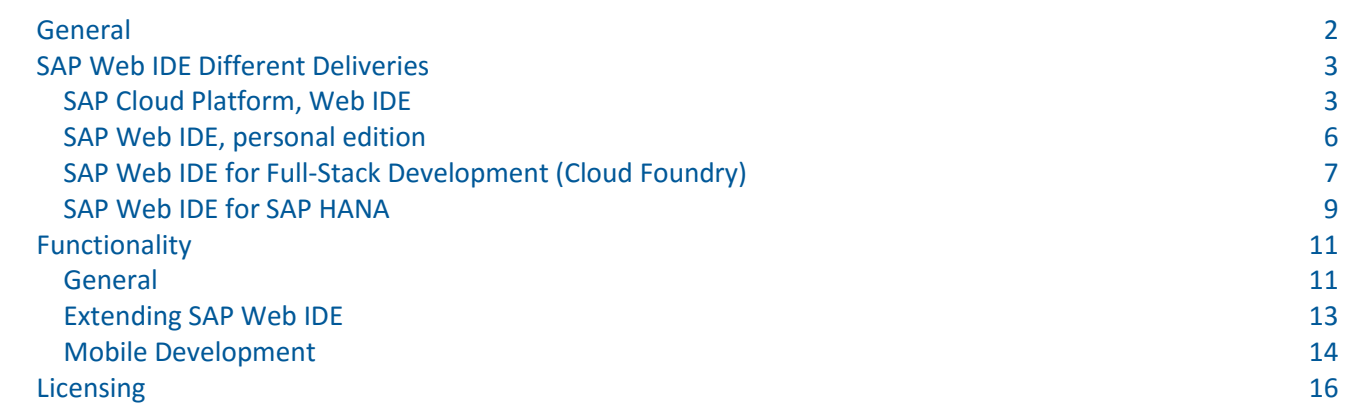

#### <span id="page-1-0"></span>**General**

**What is SAP Web IDE?** SAP Web IDE is a powerful, extensible, web-based integrated development tool that simplifies end-to-end full-stack application development.

#### **SAP Web IDE Deliveries:**

SAP Web IDE has several flavors that are available via different versions:

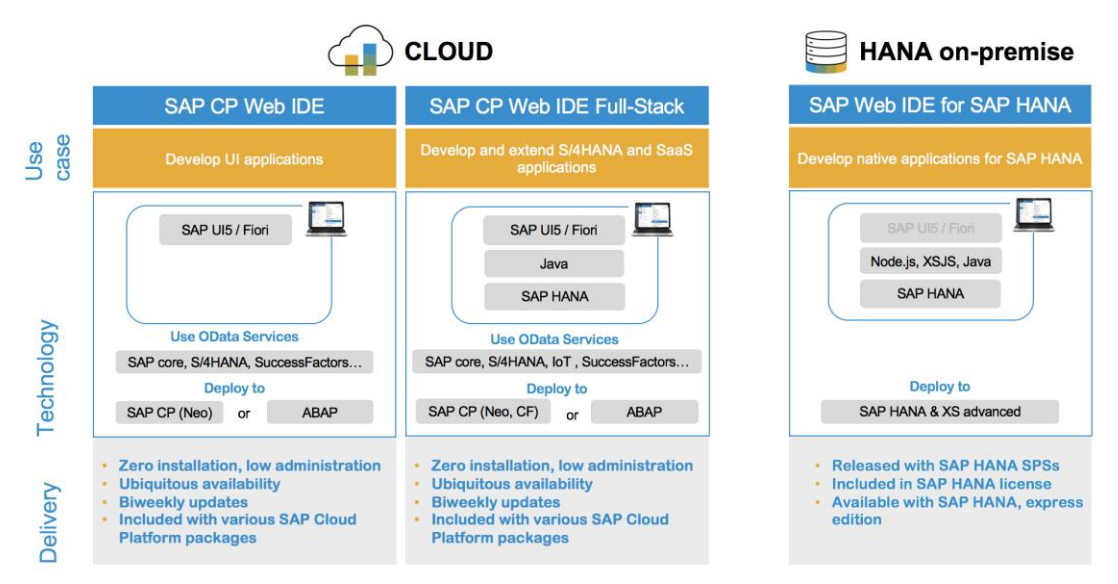

To learn more on SAP Web IDE visit the [SAP Web IDE home page.](http://go.sap.com/developer/topics/sap-webide.html)

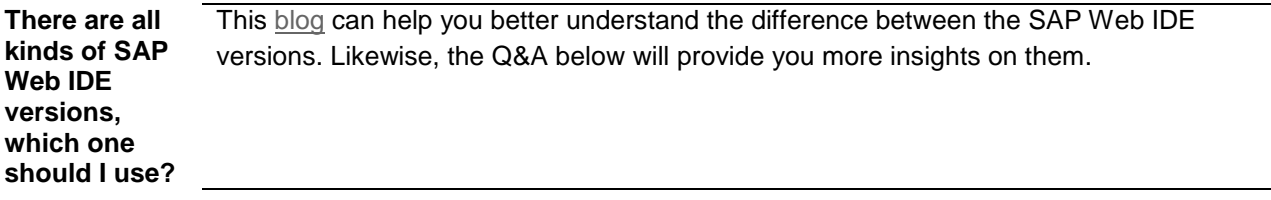

# <span id="page-2-0"></span>**SAP Web IDE Different Versions**

### <span id="page-2-1"></span>**SAP Cloud Platform, Web IDE**

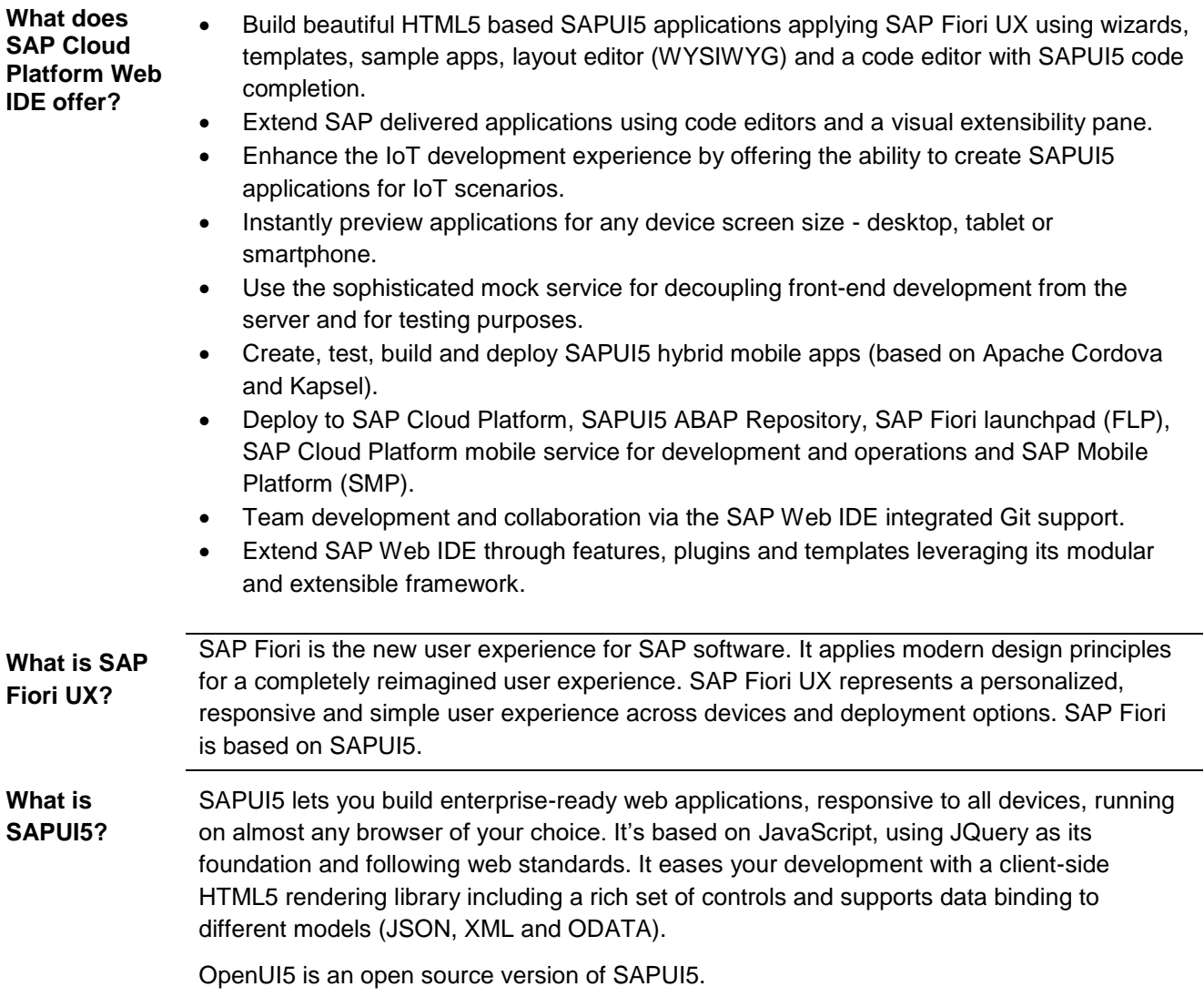

#### **How enterprise ready is SAP Security:**

**Web IDE?**

#### • SAP Web IDE relies on SAP Cloud Platform infrastructure for authentication and secure connectivity to different systems (SAP Gateway) or other components (user workspace, Git). As part of the cloud platform, SAP Web IDE adheres to the SAP standard terms and

conditions for cloud products related to data protection and privacy. SAP Web IDE could use any Identity provider (IdP) including customer defined IdPs and use the SAP Cloud Connector for secure connection to on-premise systems.

SAP Web IDE relies on authorization checks done by other systems (SAP Gateway, user workspace and Git).

#### **Privacy**

Your account in SAP Cloud Platform is strictly separated from other customer's accounts and other customer's data. Customers have every right on their data and coding, e.g. regarding intellectual property.

Your business data is not stored in SAP Cloud Platform. Your application coding is stored in the individual developer's workspace of SAP Web IDE on the platform. If pushed to a Git repository it is stored in that Git repository. If deployed to your backend SAPUI5 ABAP repository it is stored in database tables of the respective NetWeaver system.

#### **Administration / Configuration:**

Settings for the development environment can be easily maintained and controlled centrally from the SAP Cloud Platform cockpit.

#### **Develop Once, Run Everywhere:**

Applications developed with SAP Web IDE can run on different platforms like SAP Cloud Platform, SAPUI5 ABAP repository, SAP Portal and SAP Mobile Platform (SMP).

#### **Lifecycle Management:**

SAP Web IDE supports the entire application lifecycle, from development and testing to deployment and extensibility.

#### **Installation/Supportability:**

SAP Web IDE hosted on the SAP Cloud Platform provides a low TCO environment (zero installation). Local installations are not required.

#### **Integration:**

SAP Web IDE enables seamless integration with other SAP Cloud Platform capabilities like SAP Fiori launchpad, Git code repository, SAP Fiori Cloud and SAP Cloud Platform mobile service for development and operations. SAP Web IDE also securely connects to your SAPUI5 ABAP Repository to enable consumption of business data and app import / deployment.

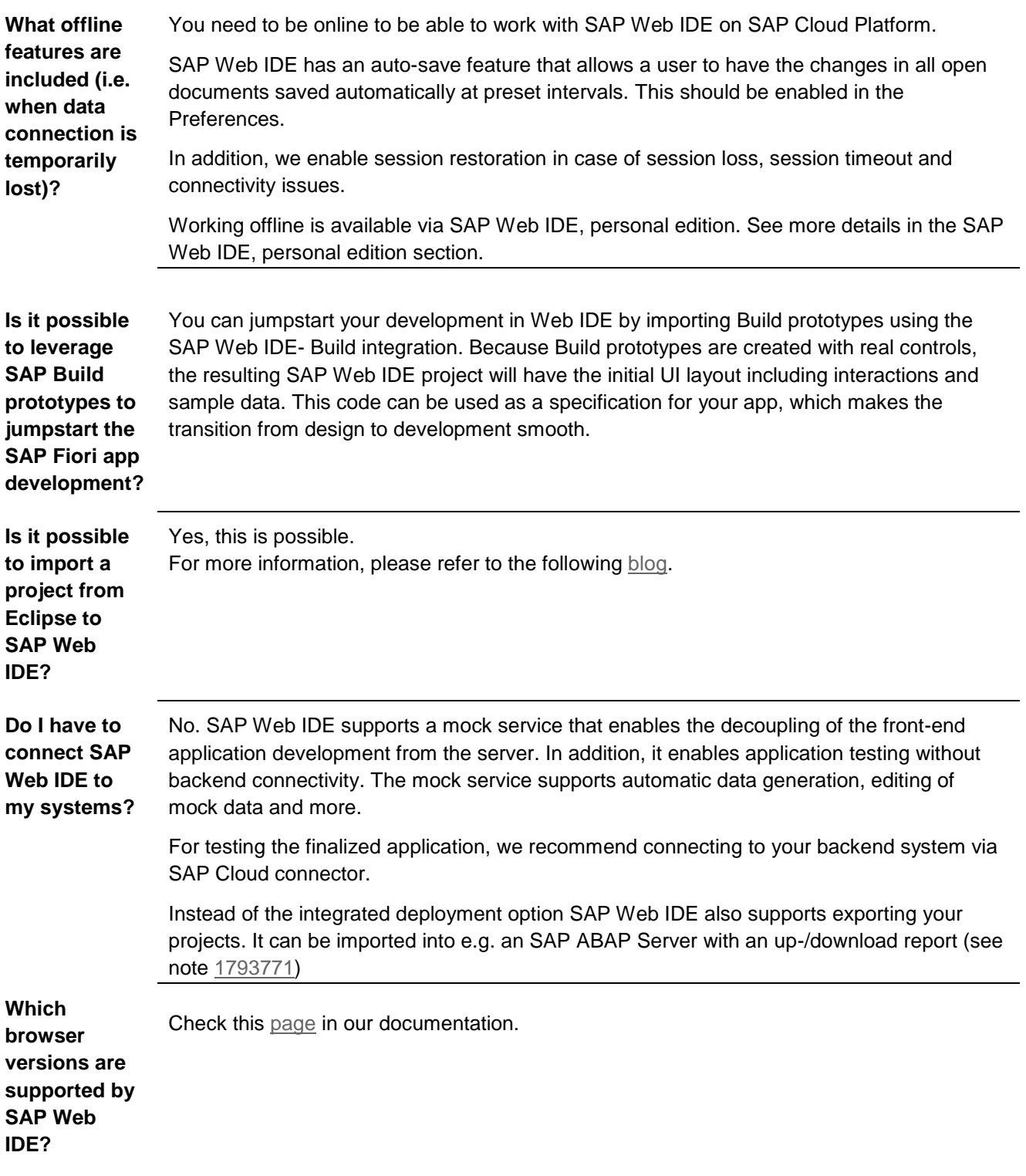

# <span id="page-5-0"></span>**SAP Web IDE, personal edition**

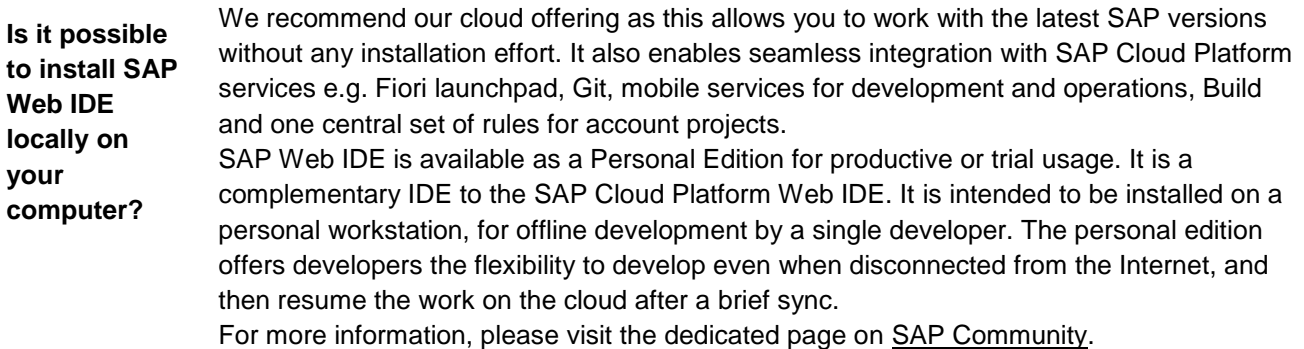

# <span id="page-6-0"></span>**SAP Cloud Platform, Web IDE Full-Stack (Cloud Foundry)**

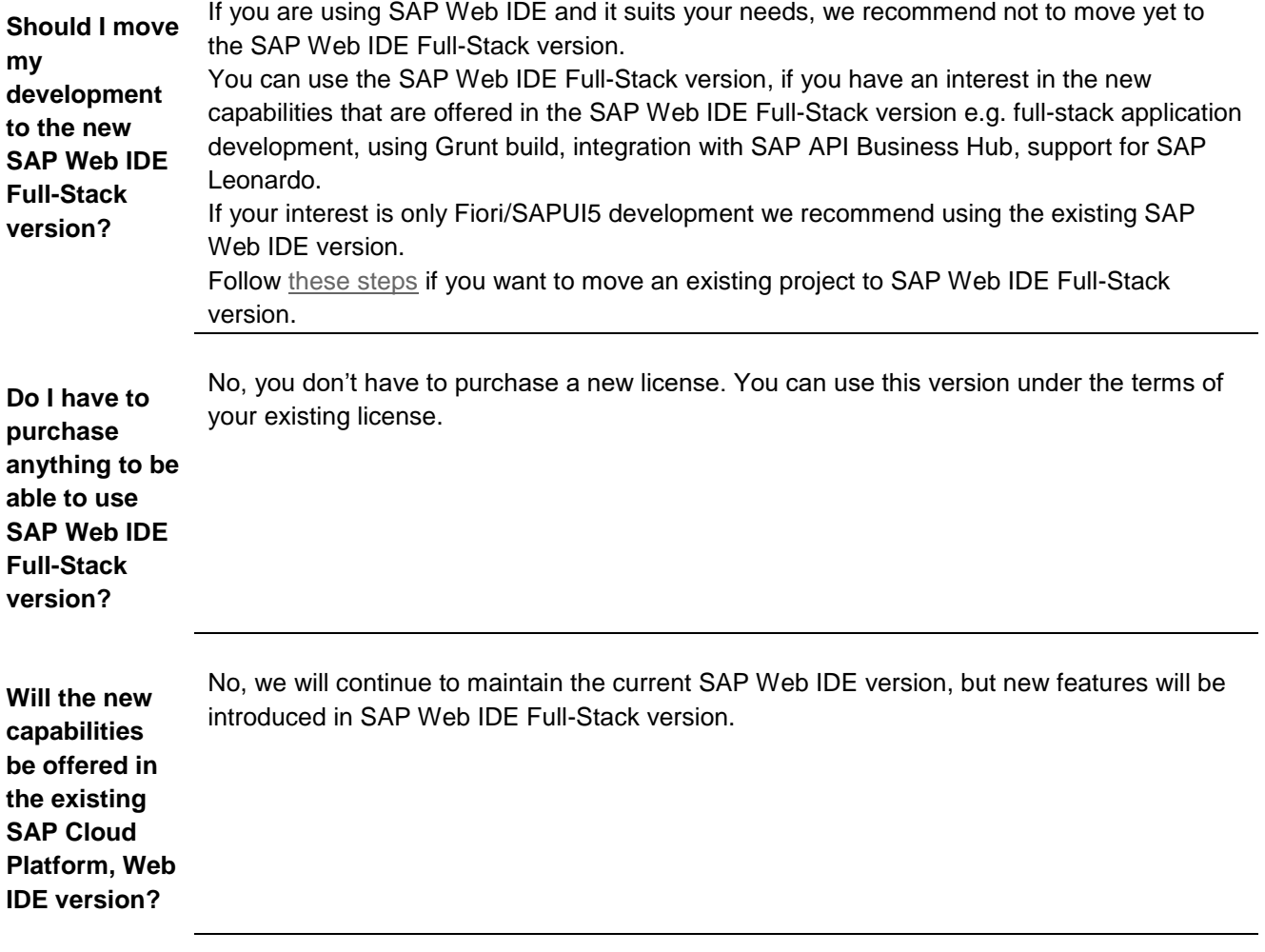

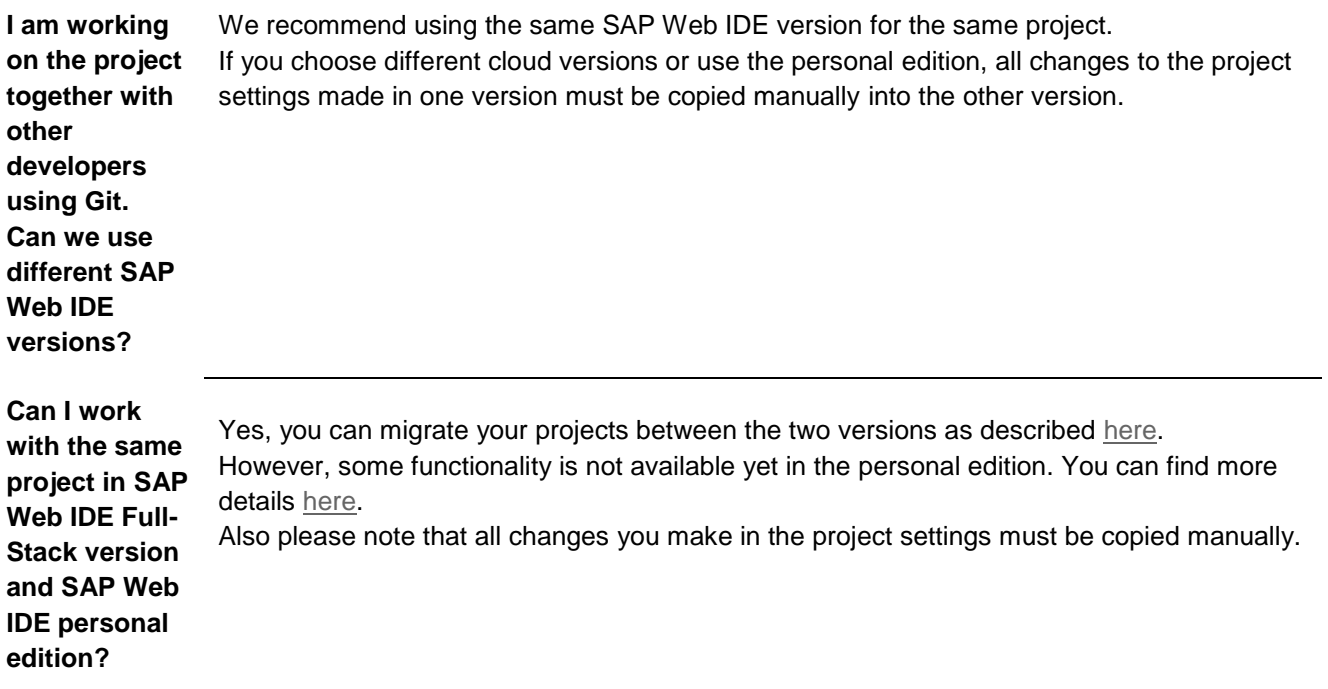

#### <span id="page-8-0"></span>**SAP Web IDE for SAP HANA**

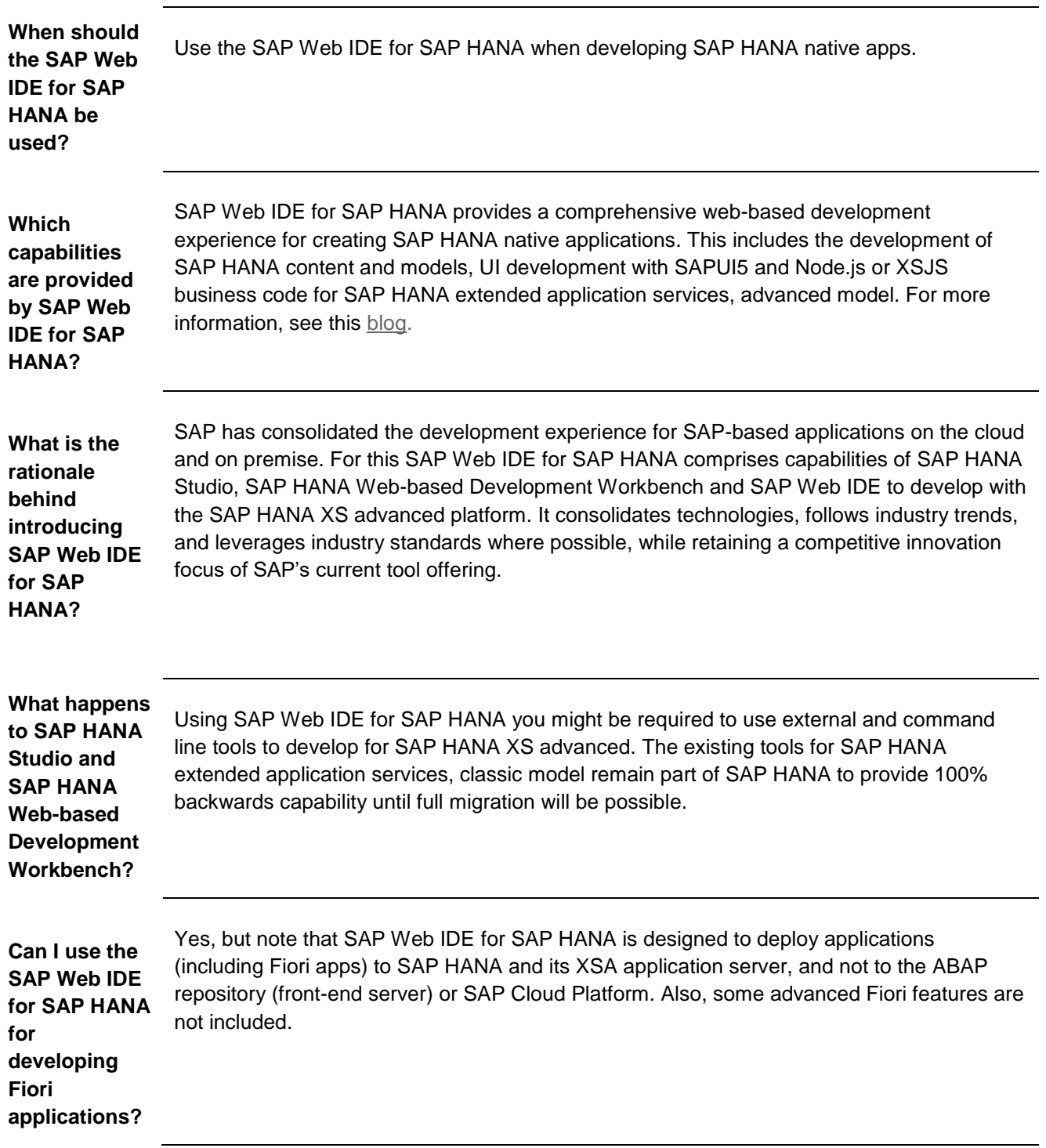

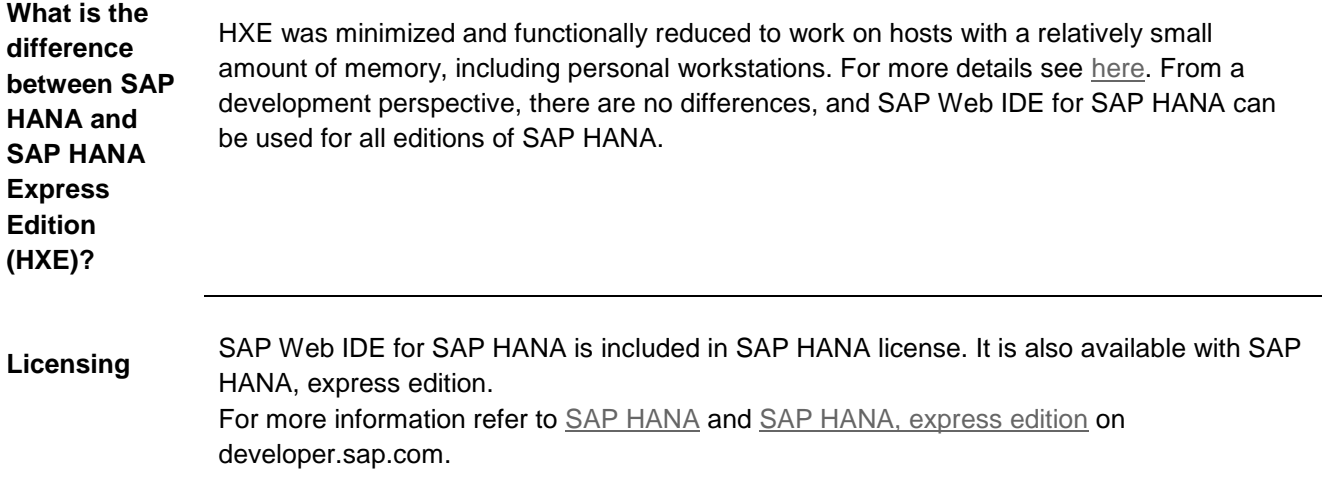

# <span id="page-10-0"></span>**Functionality**

#### <span id="page-10-1"></span>**General**

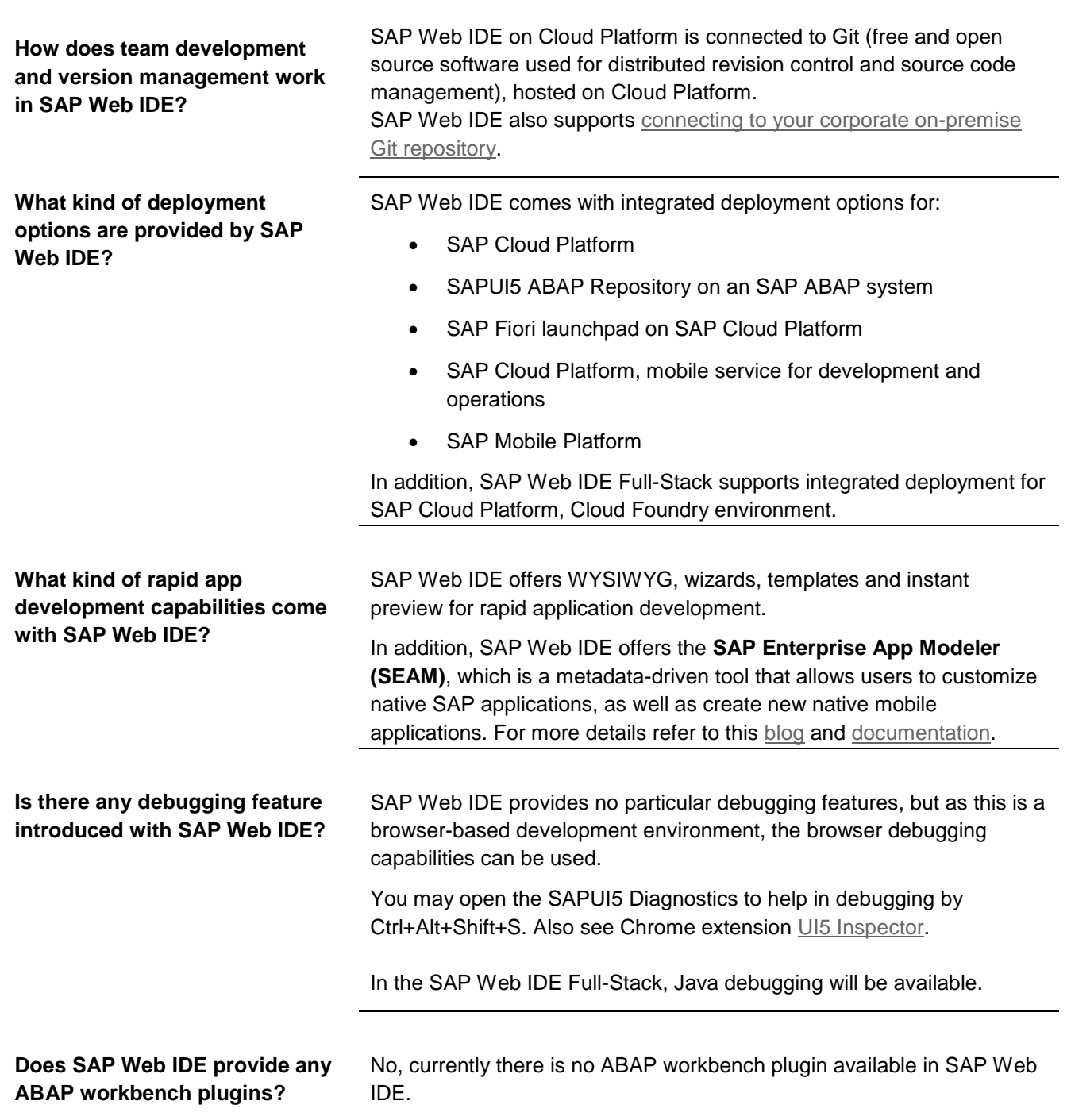

**Can I use SAP Web IDE for development in Angular and React technologies?**

**Does SAP Web IDE support an automated CI process for development of SAP Fiori/SAPUI5 applications?**

No, currently there is no support for developing in Angular and/or React in SAP Web IDE.

Checkout [this](https://www.sap.com/developer/tutorials/ci-best-practices-fiori-sapcp.html) tutorial and see how SAP Web IDE takes part in automating the CI process for development of SAP Fiori or SAPUI5 applications running on SAP Cloud Platform.

# <span id="page-12-0"></span>**Extending SAP Web IDE**

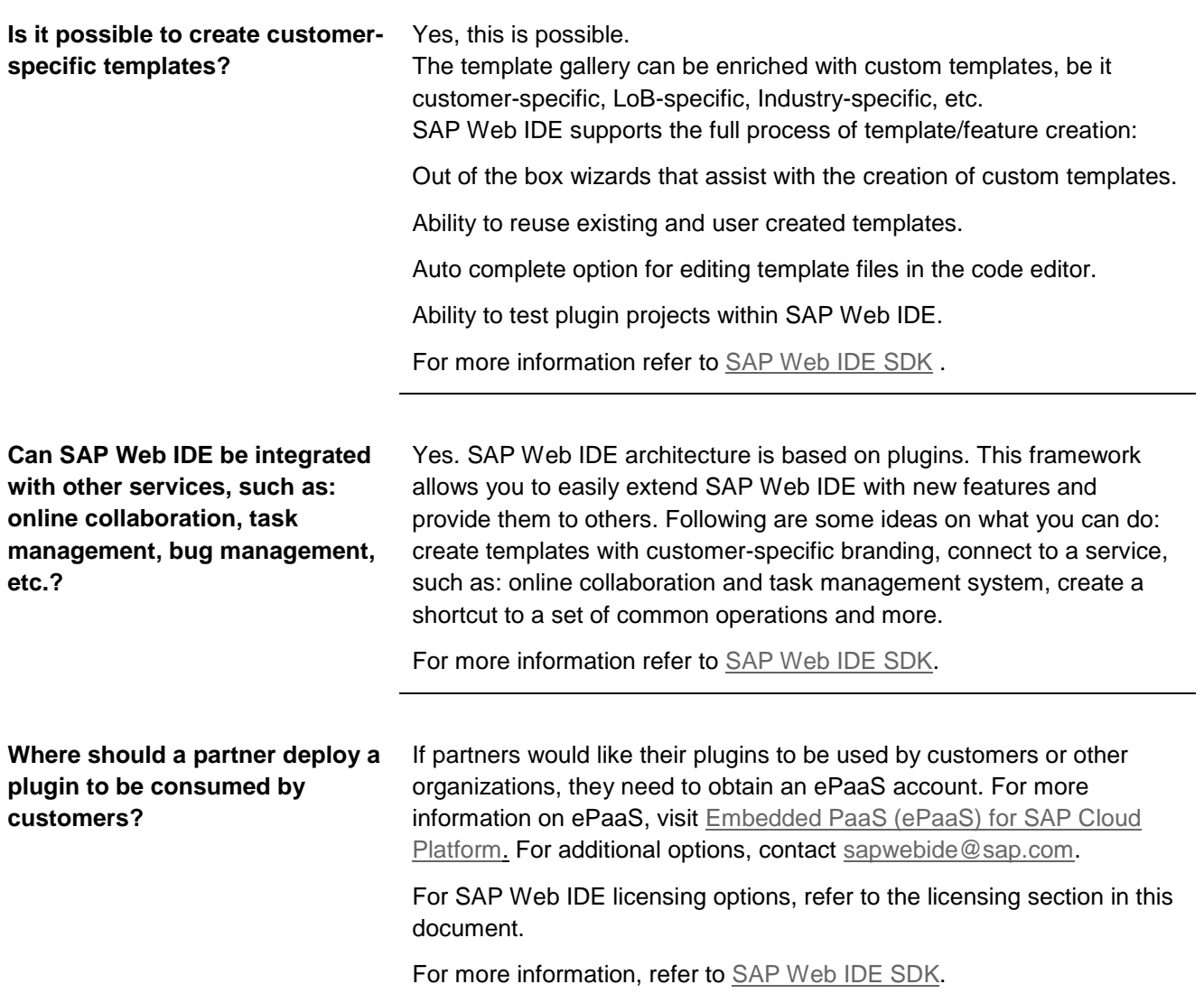

#### <span id="page-13-0"></span>**Mobile Development**

**What kind of mobile development options are offered within SAP Web IDE?**

- SAP Web IDE offers the **Hybrid Application Toolkit (HAT)** plugin which is integrated with the SAP Cloud Platform mobile service for development and operations. It is a full-featured mobile app platform delivered as a cloud service that enables you to quickly create and operate mobile apps with full offline support, notification services, superior back-end integration and enterprise-grade security. It supports cloud-build for iOS and Android, seamless integration with SAP Mobile Place (your enterprise app store), and more. Local HAT add-on supports hybrid web applications development using SAP Web IDE is also available and requires the developers to install additional software components on their workstation. The toolkit supports hybrid application development for Android, iOS, and Windows. You can find more information at [SAP Cloud Platform Mobile](https://cloudplatform.sap.com/capabilities/mobile.html)  [Service,](https://cloudplatform.sap.com/capabilities/mobile.html) [SAP Web IDE mobile enablement,](https://wiki.scn.sap.com/wiki/x/ZABHGw) and the [HAT online](https://help.hana.ondemand.com/webide_hat/frameset.htm)  [help.](https://help.hana.ondemand.com/webide_hat/frameset.htm) • SAP Web IDE also offers the **SAP Enterprise App Modeler (SEAM)** plugin, which is a metadata-driven tool that allows
	- users to customize native SAP applications, as well as create new native mobile applications.

For more details refer to this [blog](https://blogs.sap.com/2017/05/24/sap-enterprise-app-modeler/) and [documentation.](https://help.sap.com/viewer/p/SAP_ENTERPRISE_APP_MODELER)

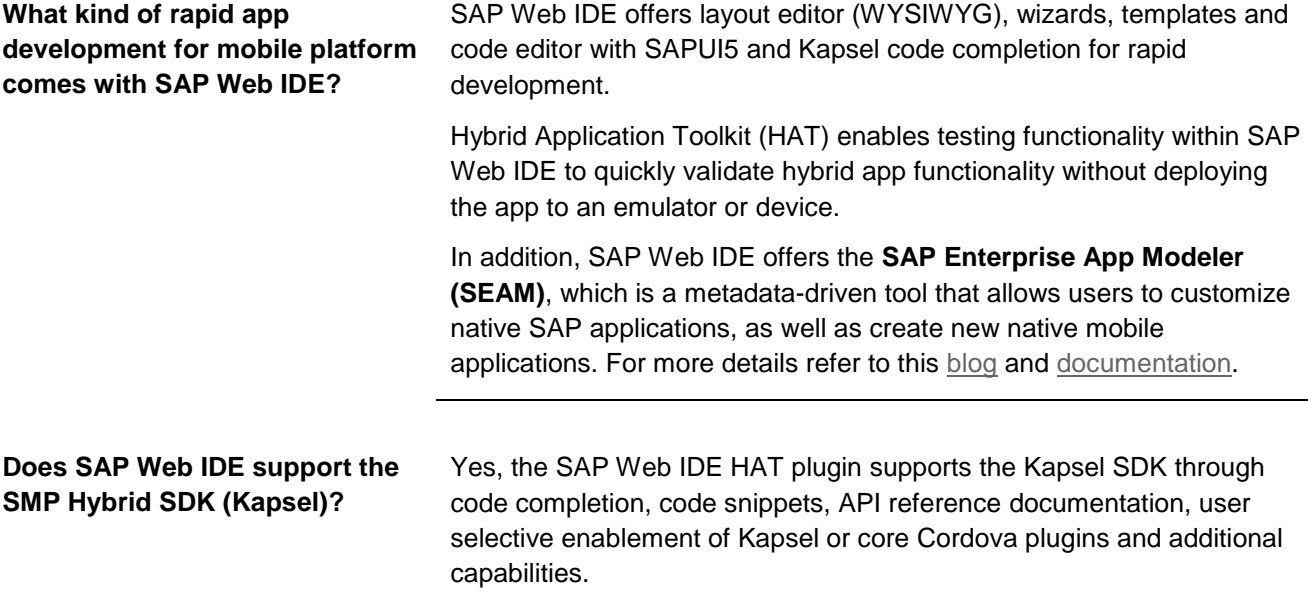

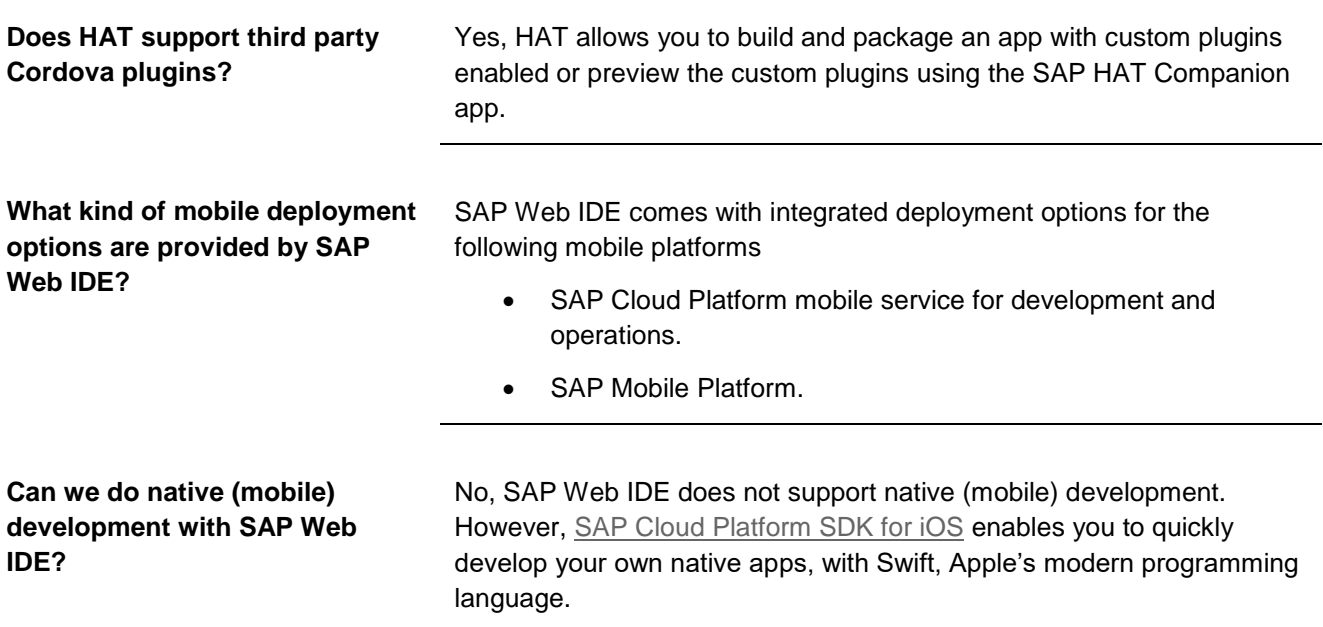

#### <span id="page-15-0"></span>**Licensing**

**How does licensing work with SAP Web IDE?** 

There are several ways for customers/partners to access SAP Web IDE:

1. For SAP Cloud Platform customers: SAP Web IDE is included in several platform packages:

Get Started

- Developer edition (Non-Production Use) on the platform's Trial
- Starter editions

Small Business

- Professional edition
- Single application edition
- Multiple application edition

Enterprise

- SAP Cloud Platform, app services package, standard edition
- SAP Cloud Platform, app services package, professional edition
- SAP Cloud Platform, app services package, premium edition

Extension packages

- SAP Cloud Platform, extension package, standard edition
- SAP Cloud Platform, extension package, premium edition

For more information, see [https://cloudplatform.sap.com/pricing.html.](https://cloudplatform.sap.com/pricing.html)

- 2. SAP Web IDE is also included with SAP Fiori Cloud
	- SAP Fiori Cloud demo edition for test and evaluation
	- SAP Fiori Cloud standard edition
	- SAP Fiori Cloud premium edition

For more information, see <https://cloudplatform.sap.com/capabilities/ux/fiori.html>

3. In addition to the packages above SAP offers the "SAP Cloud Platform Web IDE" package (material no. 8003103). This license entitles you to use a platform account with SAP Cloud Platform, Web IDE and the SAP Web IDE, personal edition, for the development of productive apps.

For runtime, you can deploy these apps to your on-premise system, or purchase one of the above mentioned packages that include SAP Web IDE and a runtime environment.

For more information, see <https://www.sapstore.com/solutions/60009/Web-IDE>

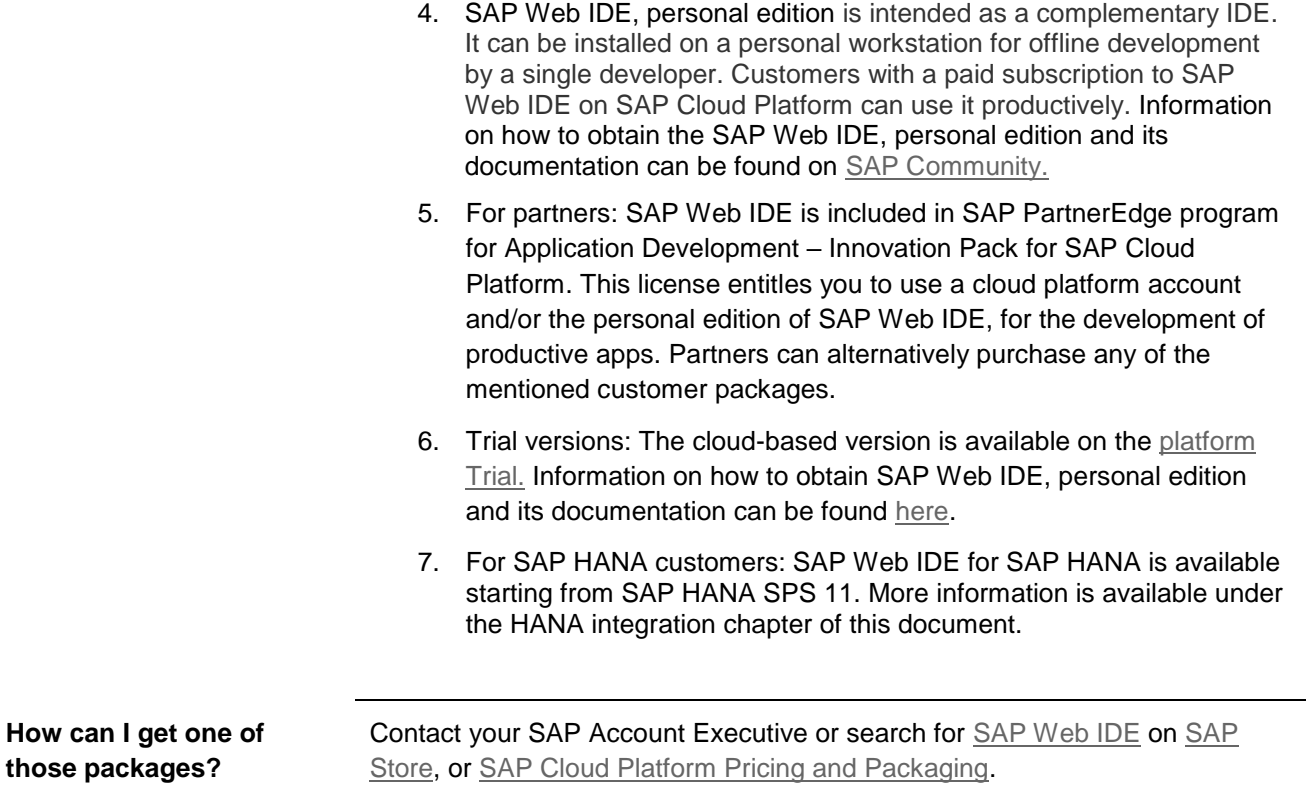

**Find Out More**

**SAP Web IDE Homepage:** [developers.sap.com/webide](http://developers.sap.com/webide) **SAP Web IDE Roadmap**: [sap.com/roadmaps](http://sap.com/roadmaps) > Platform & Technology > SAP Web IDE **Have an idea for a new feature or capability:** [https://ideas.sap.com/](https://ideas.sap.com/ct/ct_list.bix?c=SAPCloudUserExperience&cat_id=3DDBE0DA-91E3-4A48-AEBE-FF353DCFA3AC) **Contact us:** [sapwebide@sap.com](mailto:sapwebide@sap.com)